bhv bei Redline

### PHP und MySQL [Praxisbuch](http://www.beck-shop.de/Hanke-PHP-MySQL-Praxisbuch-Kids/productview.aspx?product=421821&utm_source=pdf&utm_medium=clickthru_lp&utm_campaign=pdf_421821&campaign=pdf/421821) für Kids

Bearbeitet von Johann-Christian Hanke

überarbeitet 2008. Taschenbuch. 352 S. Paperback ISBN 978 3 8266 8649 8 Format (B <sup>x</sup> L): 17 <sup>x</sup> 24 cm Gewicht: 623 g

Weitere Fachgebiete <sup>&</sup>gt; EDV, Informatik <sup>&</sup>gt; [Programmiersprachen:](http://www.beck-shop.de/trefferliste.aspx?toc=8297) Methoden <sup>&</sup>gt; Programmier- und [Skriptsprachen](http://www.beck-shop.de/trefferliste.aspx?toc=8297)

Zu [Inhaltsverzeichnis](http://www.beck-shop.de/fachbuch/inhaltsverzeichnis/9783826686498_TOC_001.pdf)

schnell und portofrei erhältlich bei

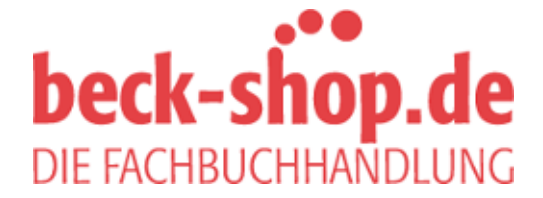

Die Online-Fachbuchhandlung beck-shop.de ist spezialisiert auf Fachbücher, insbesondere Recht, Steuern und Wirtschaft. Im Sortiment finden Sie alle Medien (Bücher, Zeitschriften, CDs, eBooks, etc.) aller Verlage. Ergänzt wird das Programm durch Services wie Neuerscheinungsdienst oder Zusammenstellungen von Büchern zu Sonderpreisen. Der Shop führt mehr als 8 Millionen Produkte.

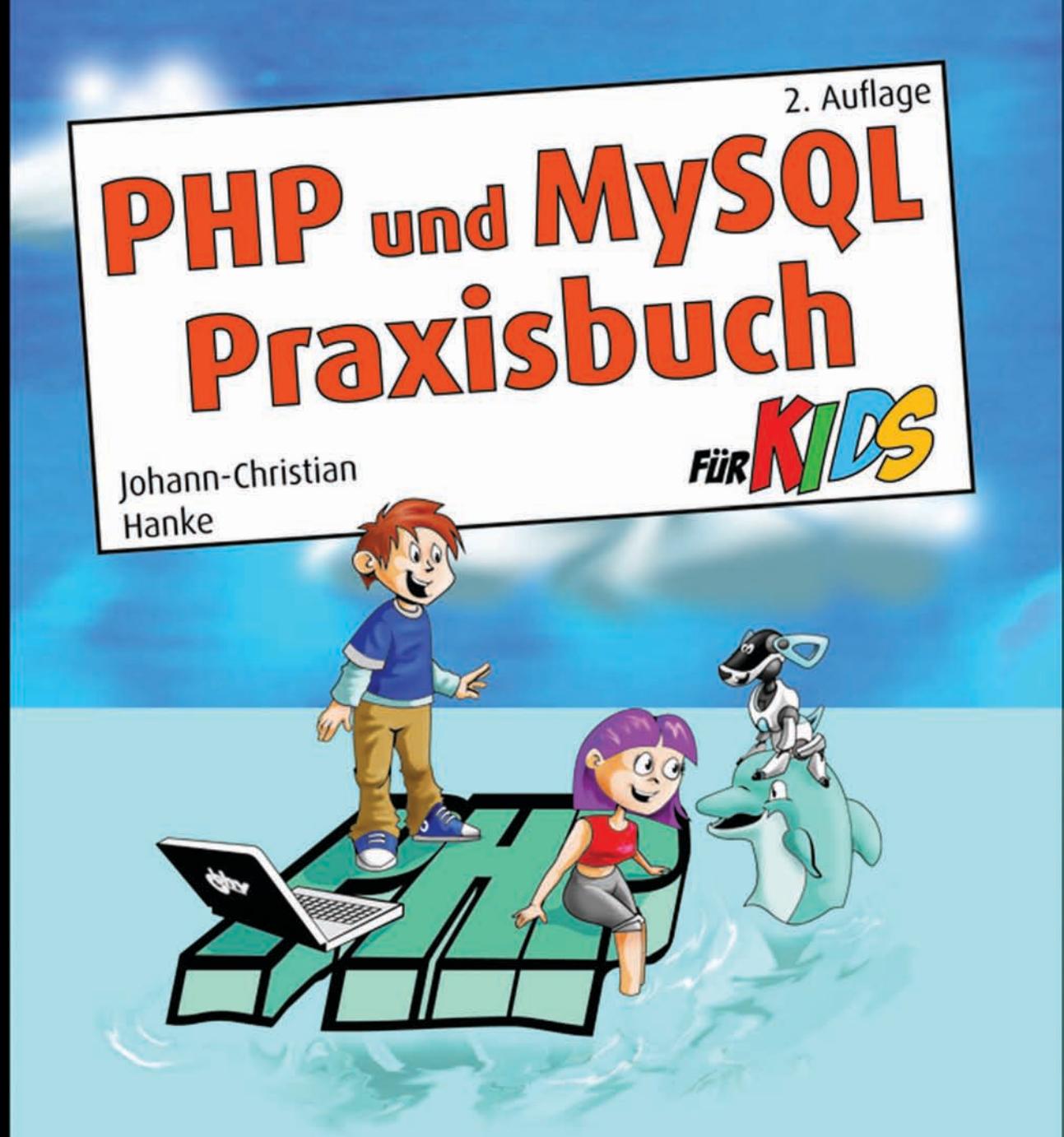

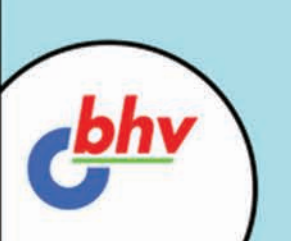

Auf der CD: XAMPP mit PHP 5 und MySQL 5, SELFPHP, vier Editoren, sechs CMS<br>(u.a. Joomla) und viele<br>Praxisbeispiele

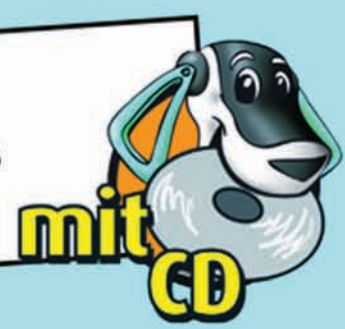

# Vorwort

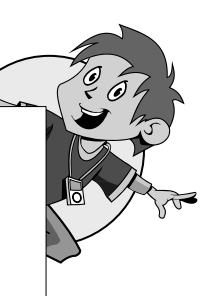

Hallo und herzlich willkommen. Schön, dass du (wieder) da bist! Vor dir liegt die Fortsetzung unseres beliebten Titels »PHP und MySQL für Kids« in der 2. überarbeiteten Auflage. Hier reden wir über all das, wofür im ersten Band kein Platz (mehr) war. Es geht um guten Code, professionelles Programmieren und vor allem … um sehr viel Praxis!

Ich verspreche auch diesmal, mein Bestes zu geben, damit deine Homepage so richtig »durchstarten« kann. Dass dabei auch der Spaß nicht zu kurz kommt, versteht sich von selbst. In diesem Sinne … auf in die Praxis!

# Das lernst du in diesem Buch

Neugierig, welche Highlights dich auf den nächsten 350 Seiten erwarten? Wir arbeiten mit Sessions, generieren BBCode, verschicken HTML-Mails und schnuppern in die objektorientierte Programmierung hinein. Folgende Projekte werden wir in diesem Buch gemeinsam »stemmen«:

- $\diamond$  Forum mit Login und Userverwaltung
- $\diamond$  Schreiben eines RSS-Feedreaders
- $\diamond$  Fotoalbum mit Bildupload und komfortabler Blätterfunktion
- $\diamond$  Programmierung eines kleinen Content-Management-Systems

Kurz: Wir beschäftigen uns mit den Dingen, die derzeit schwer angesagt sind! Klingt kompliziert? Keine Bange, wir trainieren alles Schritt für Schritt und steigern uns dabei von Kapitel zu Kapitel! Zur Festigung des Wissens gibt es wieder unzählige Kontrollfragen und Übungen.

#### **Klarheit geht vor Featurewahn**!

Ich will dich nicht mit meiner Programmierkunst blenden – im Gegenteil! Ich möchte, dass du den Code durchschaust und an deine Bedürfnisse anpasst. Meine Beispiele sind daher – soweit es geht – einfach aufgebaut. Wenn du eine bessere Lösung findest – her damit: Auf meiner Serviceseite *www.phpkid.de* findest du ein Feedback-Formular. Auch für die Meldung eventueller Fehler bin ich dankbar. Denn gerade »programmierende Autoren« haben manchmal ein ganz dickes Brett vor dem Kopf!

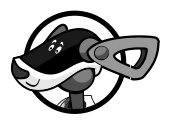

© des Titels »PHP und MySQL Praxisbuch für Kids« (ISBN 978-3-8266-8649-8) 2008 by Verlagsgruppe Hüthig Jehle Rehm GmbH, Heidelberg. Nähere Informationen unter: http://www.it-fachportal.de/8649

Vorwort (PU)

### Das solltest du schon können

Bist du fit für unseren Praxiskurs? Voraussetzung für die Arbeit mit diesem Buch sind gute Grundkenntnisse in PHP, MySQL und natürlich (X)HTML. In diesem Buch bauen wir darauf auf!

- $\diamond$  Du solltest also wissen, mit welchem Programm du PHP-Seiten erstellst und wie du diese ausprobierst.
- $\diamond$  Du solltest wissen, was ein lokaler Webserver ist und wie dieser funktioniert, du kennst das Installationstool XAMPP (oder FoxServ).
- $\diamond$  Du solltest wissen, welcher Dienstleister für deine Zwecke in Frage kommt.
- $\diamond$  Du solltest MySQL-Datenbanktabellen einrichten und abfragen können und schon einmal etwas von phpMyAdmin gehört haben.

Die Begriffe Variablen und Funktionen geben dir Rätsel auf? Du denkst bei Schleifen an Geburtstagsgeschenke und bei Abfragen an Klausuren oder Leistungskontrollen? Du möchtest dich auf Datenbanken am liebsten ausruhen und bist überzeugt davon, dass SQL »Schüler quälen Lehrer« bedeutet? Dann empfehle ich dir, deinen Wissensstand vor dem Weiterlesen »upzudaten«.

Zum einen hilft dir dabei sicher der schon erwähnte Vorgängerband »PHP und MySQL für Kids«, der ebenfalls aus meiner Feder stammt. Auf 450 eng bedruckten Seiten geht es heftigst zur Sache, und zwar von den PHP-Grundlagen bis zum Weblog, Gästebuch oder Bestellsystem mit MySQL. Auch über Dienstleister und Preise reden wir in diesem Buch. Zum anderen hast du vielleicht schon durch andere Bücher, Freunde, Lehrer, Kurse oder Tutorials im Internet PHP-Wissen erworben. Vielleicht reicht das aus?!

Du entdeckst während des Lesens Wissenslücken? Auf der CD zu diesem Buch findest du das »offizielle« PHP-Handbuch im HTML-Hilfeformat. Hier kannst du jede Funktion und Sprachanweisung von PHP nachschlagen. Besonders praktisch finde ich dabei die raffinierte Suchmöglichkeit über das Register *Index*. Tippe einfach das gewünschte Stichwort bzw. einen Teil davon ein. Tippe z.B. htmls und schon findet die Hilfe *htmlspecialchars*. Durch Doppelklick auf diesen Eintrag gelangst du zu einer ausführlichen Erläuterung dieser Funktion mit Beispiel! Selbst für mich ist diese Hilfedatei ein unverzichtbares Nachschlagewerk! Glaube mir – ich kenne auch nicht alle Funktionen!

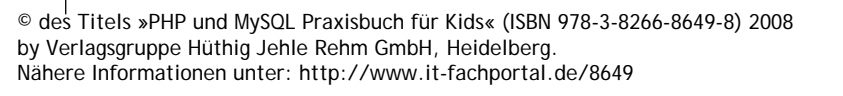

## PHP und MySQL optimal eingerichtet?

Dienstleister hin, Dienstleister her. Auch in diesem Kurs probieren wir (fast) alle Skripte erst einmal auf dem lokalen Rechner aus. Den entsprechenden Testwebserver mit PHP und MySQL hast du doch installiert? Egal ob Windows, Mac OS X oder Linux – auf allen drei Plattformen nutzt du den frei verfügbaren Apache-Webserver zur Einrichtung deines Systems.

#### Installation eines Testservers mit XAMPP

Du bist momentan nicht auf dem Laufenden? Du weißt nicht genau, wie du solch einen Testserver installierst?

Zum Installieren des »Apachen« hatte ich dir (ab der 2. Auflage von »PHP und MySQL für Kids«) das geniale Installationstool XAMPP empfohlen. In Minuten erzeugst du ein zuverlässiges Testsystem mit PHP und MySQL.

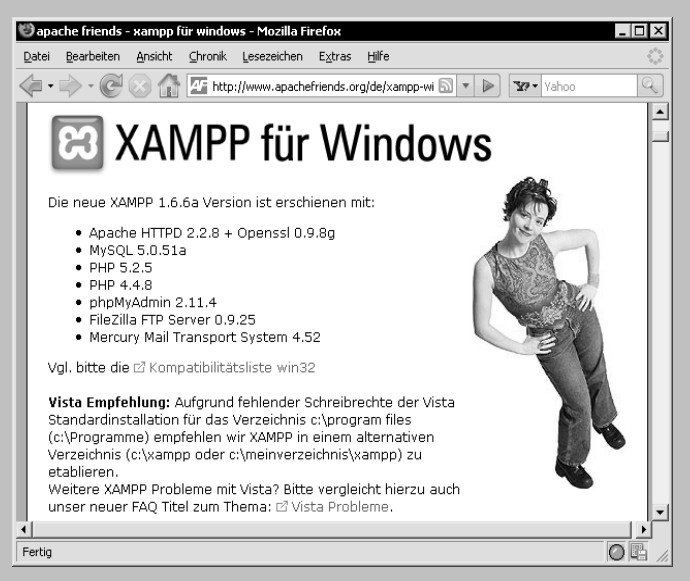

Aber auch Server2Go hilft dir bei der Einrichtung eines derartigen Testsystems. Allerdings gibt es dieses Tool nur für Windows. Server2Go ist ähnlich einfach einzurichten wie XAMPP. Die jeweils neusten Versionen von XAMPP findest du unter *www.apachefriends.org/de*. Server2Go kannst du dir von der Seite *www.server2go-web.de* herunterladen. (Natürlich findest du beide Tools auch auf der Buch-CD.) Mehr zum Einrichten von Server2Go verrate ich dir ab Seite 334.

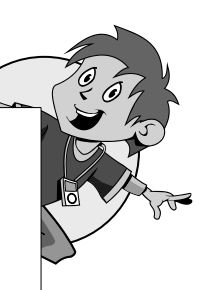

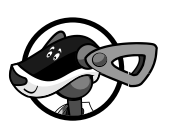

© des Titels »PHP und MySQL Praxisbuch für Kids« (ISBN 978-3-8266-8649-8) 2008 by Verlagsgruppe Hüthig Jehle Rehm GmbH, Heidelberg. Nähere Informationen unter: http://www.it-fachportal.de/8649

Vorwort (PU)

#### Den besten Editor einsetzen

Und welchen Editor setzt du ein? Mit welchem Programm bearbeitest du also deine PHP-Skripte? Zumindest unter Windows fällt die Antwort leicht – mit dem Weaverslave von Thomas Weinert. Auch dazu hatte ich dich ja schon ganz ausführlich im ersten Band aufgeklärt. Ein ganzer Abschnitt dreht sich allein um Einrichtung und Bedienung dieses tollen Programms.

Auf der dortigen Buch-CD liegt sogar eine speziell für diesen Kurs ausgewählte Version – die ich natürlich auch auf diese CD gelegt habe: In der zum Zeitpunkt des Schreibens neusten Version! Thomas' Homepage findest du übrigens unter *www.weaverslave.ws*. Danke, Thomas, dass du ein so tolles Programm weiterhin kostenlos zur Verfügung stellst!

In der vierten Auflage des Vorläuferbandes schwärme ich außerdem in einem Videotipp von Qwined. Das ist mein neuer Lieblings-Editor – ein echter Geheimtipp. Qwined liegt auf der Buch-CD für dich bereit.

Zusätzlich findest du auf dieser CD den Editor PHPEdit von Sébastien Hordeaux aus Frankreich. Hier empfehle ich dir vor allem Version 0.8, da es sich um die letzte Freeware-Variante dieses Editors handelt. Ich nutze PHPEdit vor allem für die so genannte automatische Code-Einrückung! Mehr zu diesem tollen Feature verrate ich dir ab Seite 49. Auch zum Finden verwaister Klammern ist PHPEdit bestens geeignet – da überschüssige Klammern rot unterkringelt werden. Abgesehen davon bleibe ich dem Weaverslave treu, da er nicht so viele störende Automatismen besitzt.

Du kennst andere (Freeware-)Editoren, vielleicht auch für Mac OS oder Linux? Teile mir deine Erfahrungen unter *hallo.phpkid.de* mit. Das ist die Adresse meines eigens eingerichteten Forums zu PHP und MySQL. Auch Tipps zu anderen preiswerten Dienstleistern nehme ich dankbar entgegen.

Du hast ein Problem? Dort im Forum kannst du dir von anderen Nutzern helfen lassen. Auch ich bin nicht perfekt und brauche ab und an ein paar Tipps von meinen Lesern. Apropos Probleme und Tipps: Hier geht mein ganz großer Dank an Michl, Dave, Zero, Markus und all die anderen, die auch mir durch ihre Tipps und Hinweise im Forum sehr geholfen haben.

Und nun wünsche ich dir viel Spaß und Erfolg mit dem »PHP und MySQL Praxisbuch für Kids«. Egal ob du 8, 18 oder 88 Jahre alt bist!

Dein Johann-Christian Hanke

*www.phpkid.de* 

© des Titels »PHP und MySQL Praxisbuch für Kids« (ISBN 978-3-8266-8649-8) 2008 by Verlagsgruppe Hüthig Jehle Rehm GmbH, Heidelberg. Nähere Informationen unter: http://www.it-fachportal.de/8649